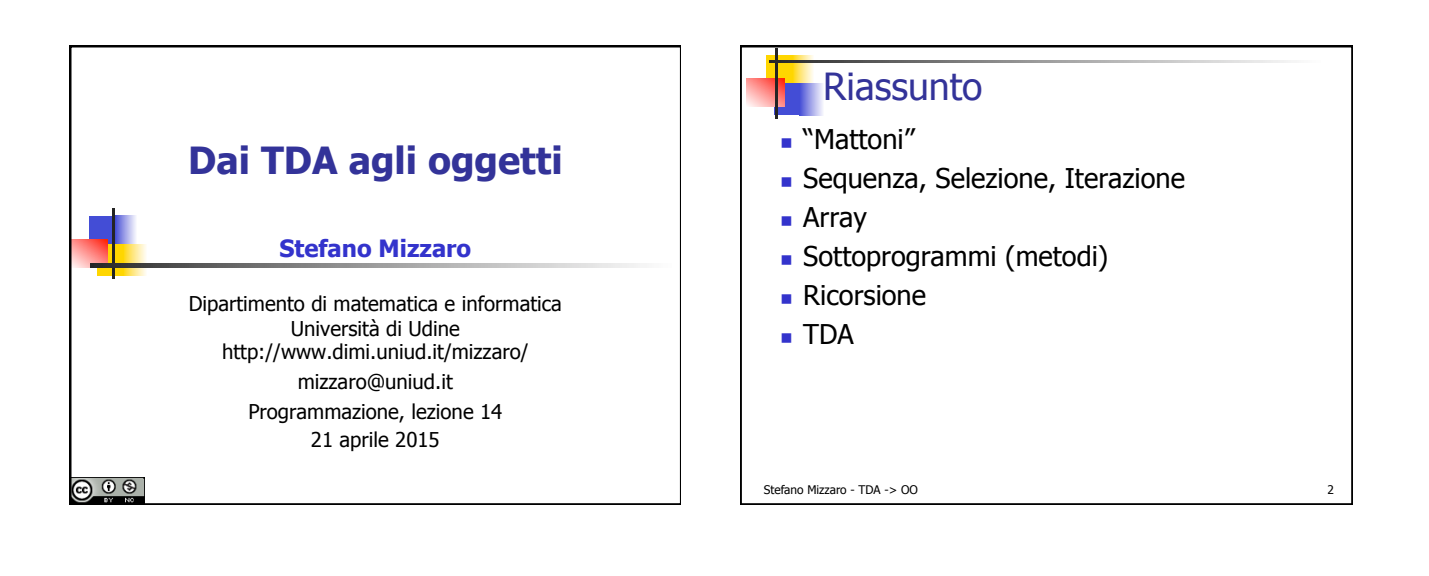

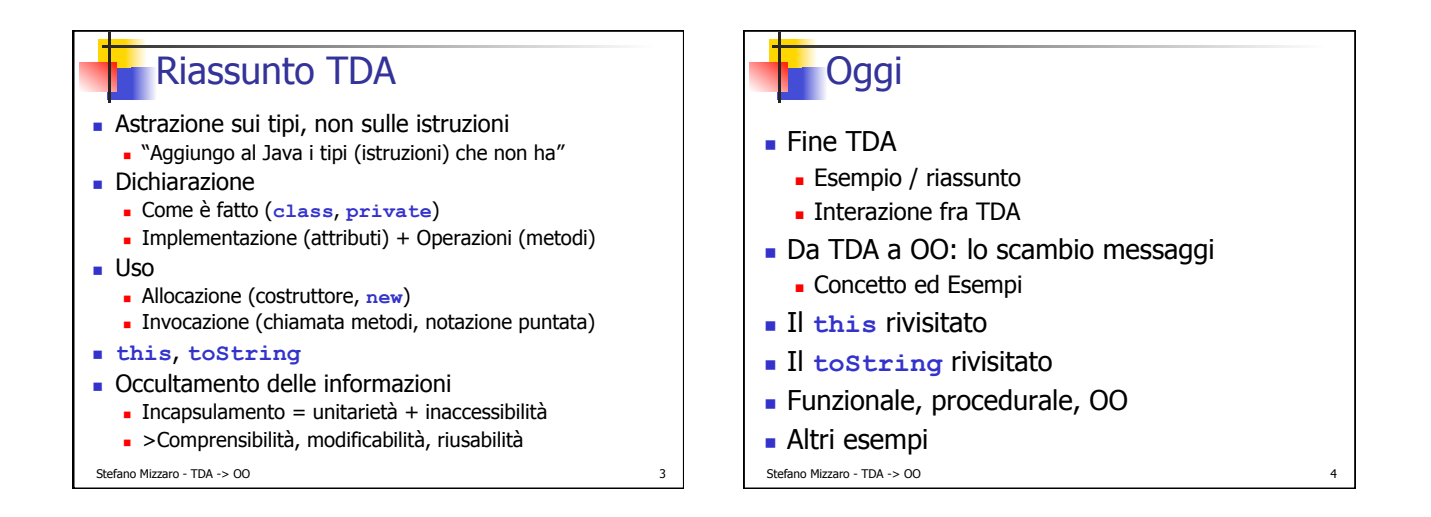

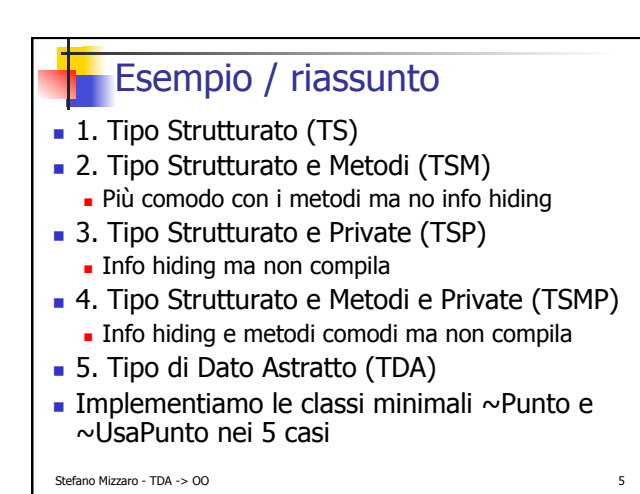

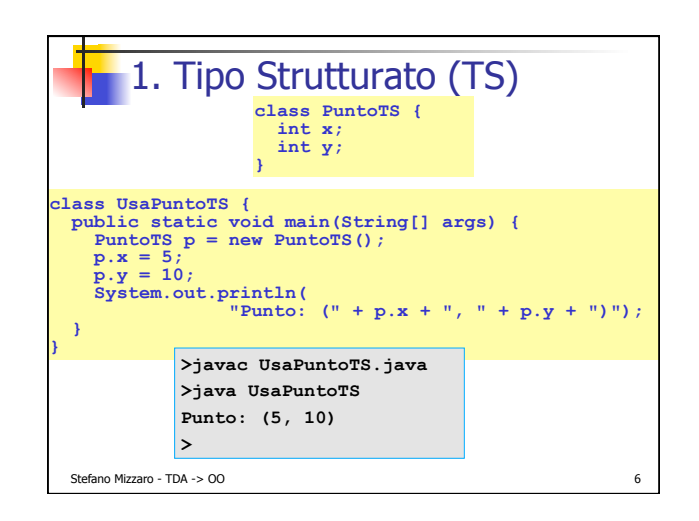

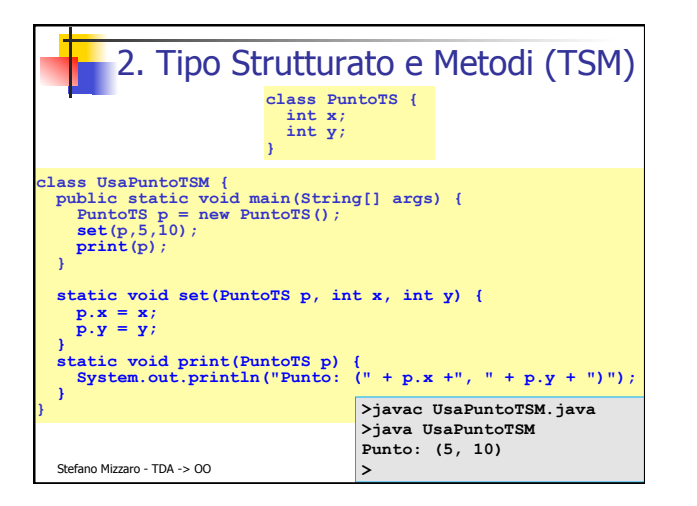

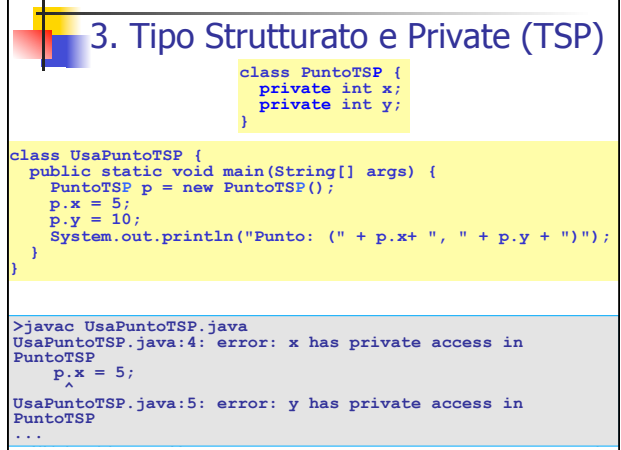

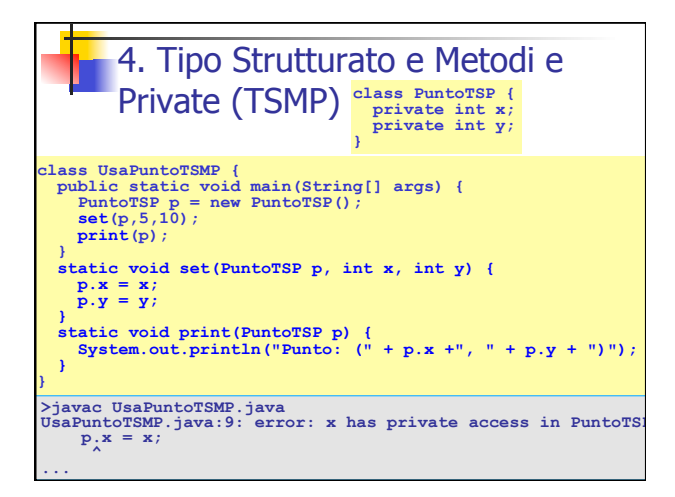

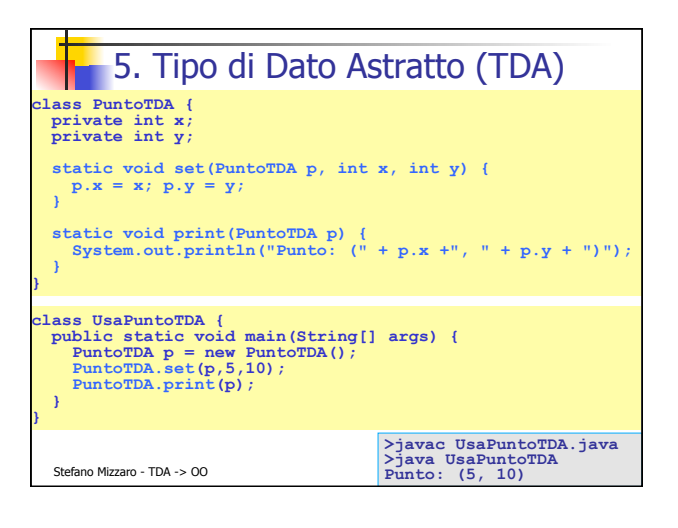

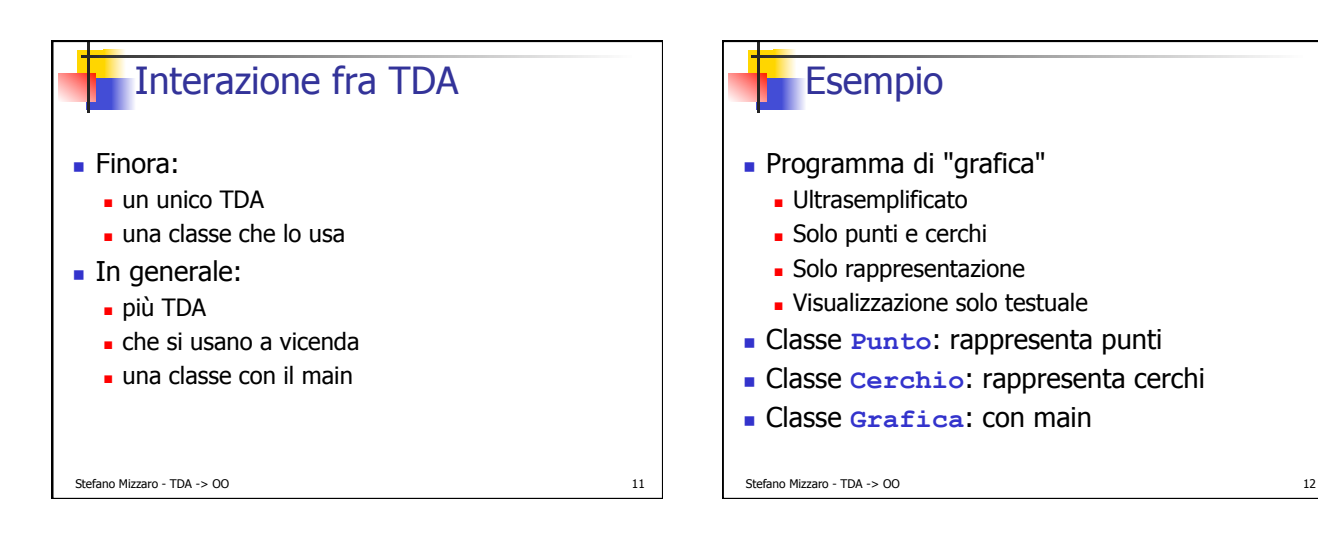

```
Stefano Mizzaro - TDA -> OO 133 133 134 134 135 135 136 137 138 139 139 130 131 132 133 134 135 136 137 138 13
class Punto { 
 private double x; private double y;<br>
Punto() {this(0,0);}<br>
Punto(double xCoord, double yCoord) {<br>
<b>x = xCoord; y = yCoord;<br>
}
    static void set(Punto p, double xC, double yC){ 
     p. x = xC; p. y = yC; } 
 static void setX(Punto p, double xCoord) { 
 p.x = xCoord; 
 } 
 static void setY(Punto p, double yCoord) { 
       p.y = yCoord; 
) static double getX(Punto p) {return p.x;} <br>
static double getY(Punto p) {return p.y;}<br>
static String toString(Punto p) {<br>
return "(" + p.x + ", " + p.y + ")";<br>
}
}
        Punto.java
```
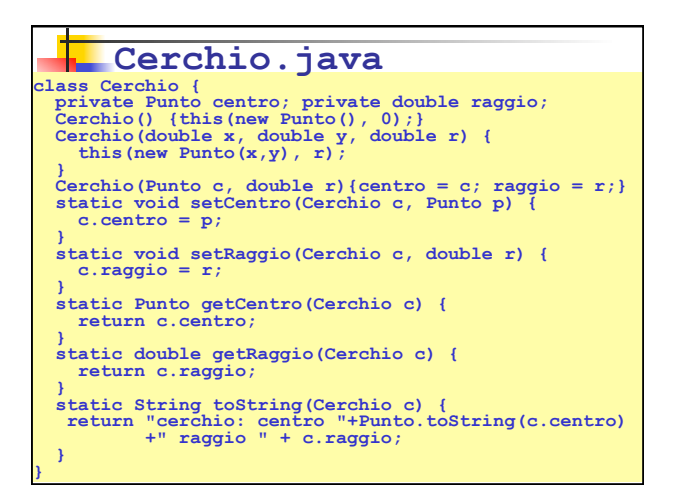

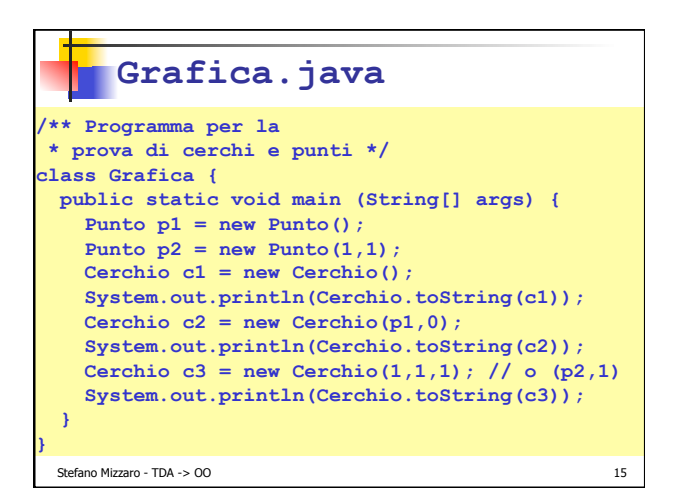

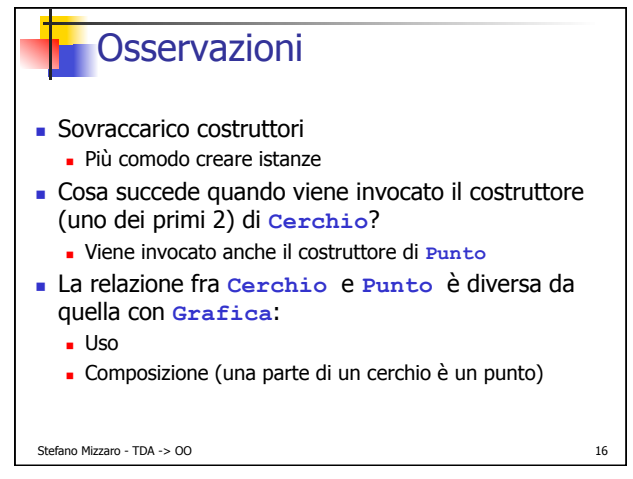

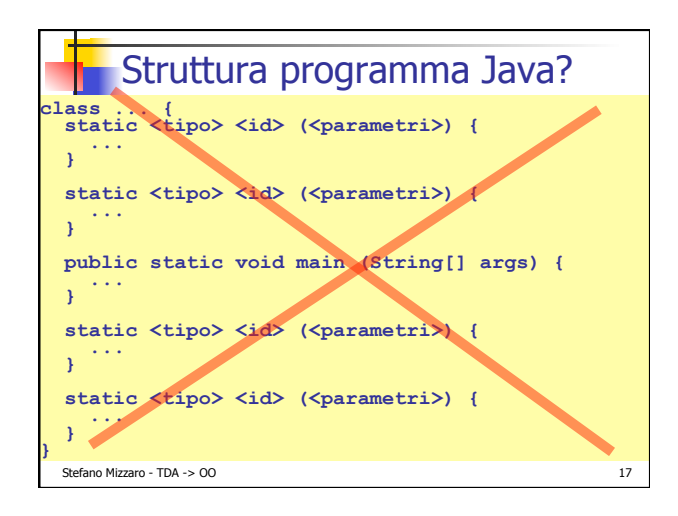

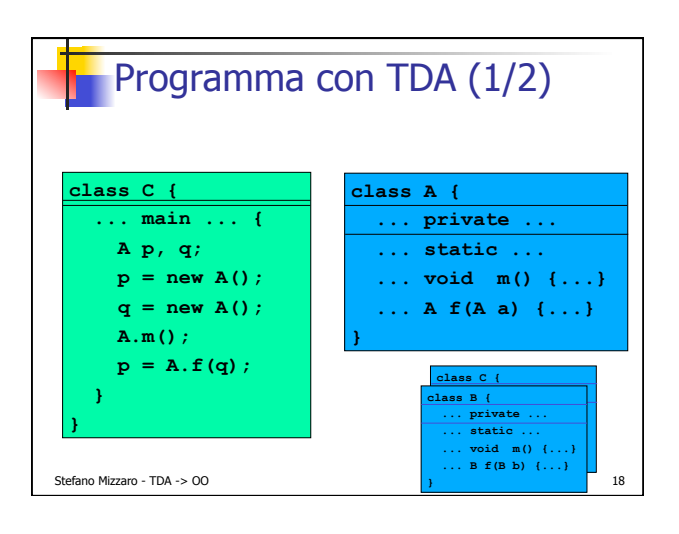

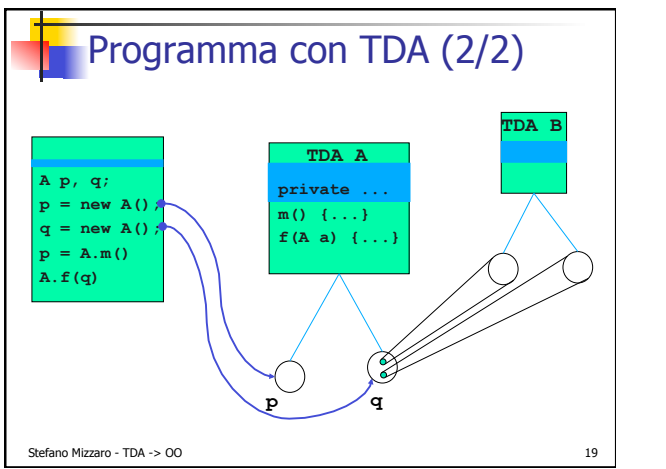

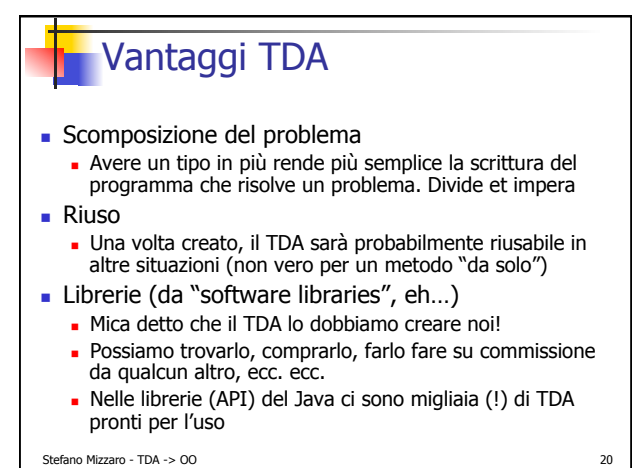

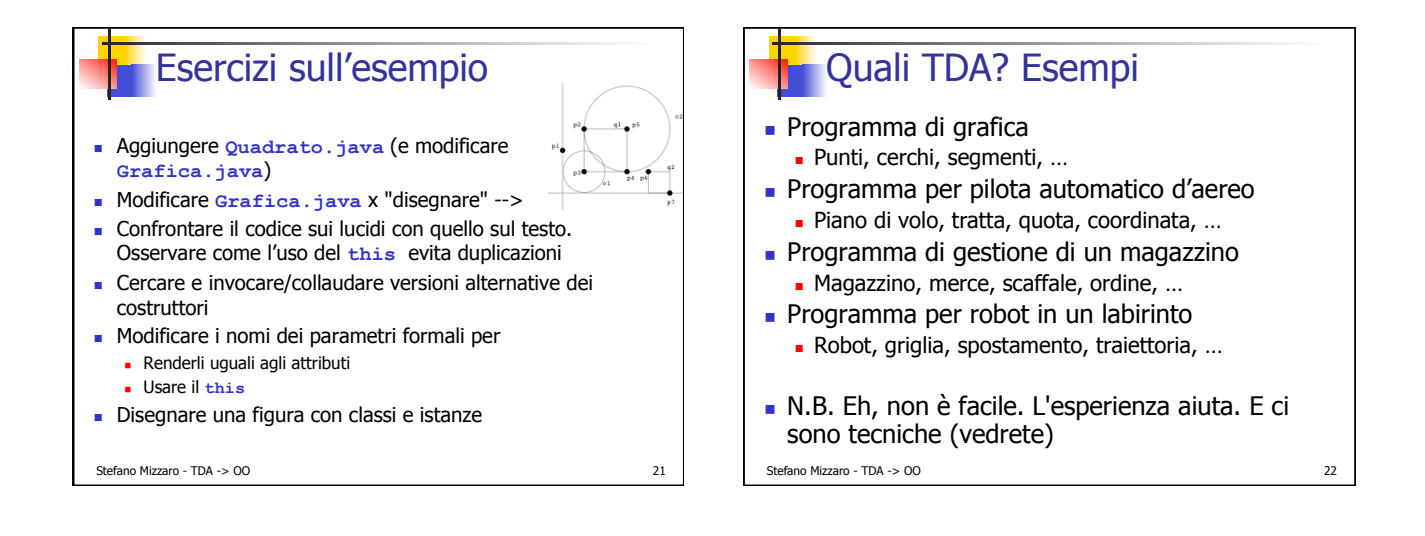

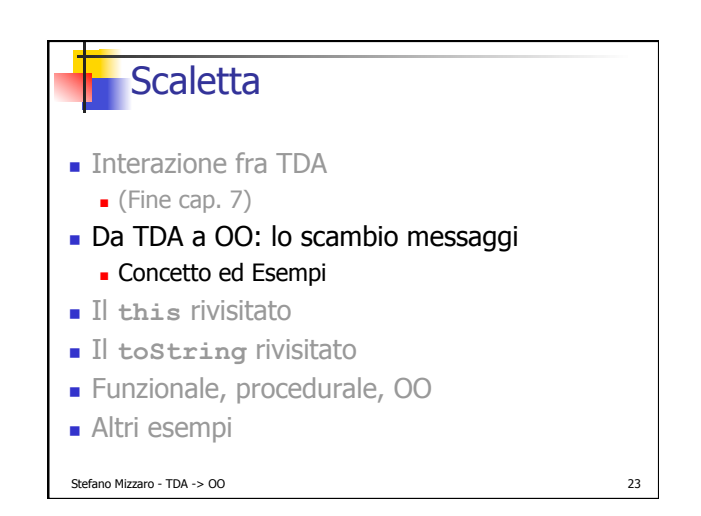

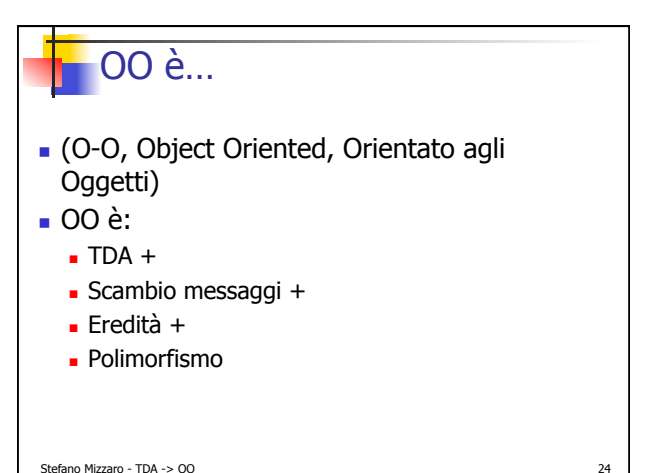

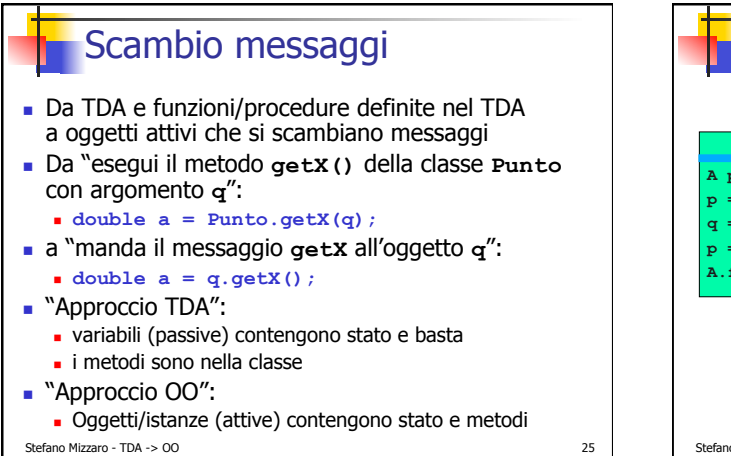

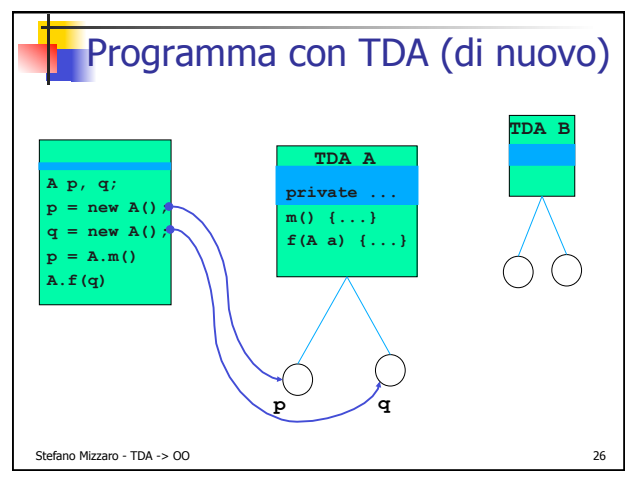

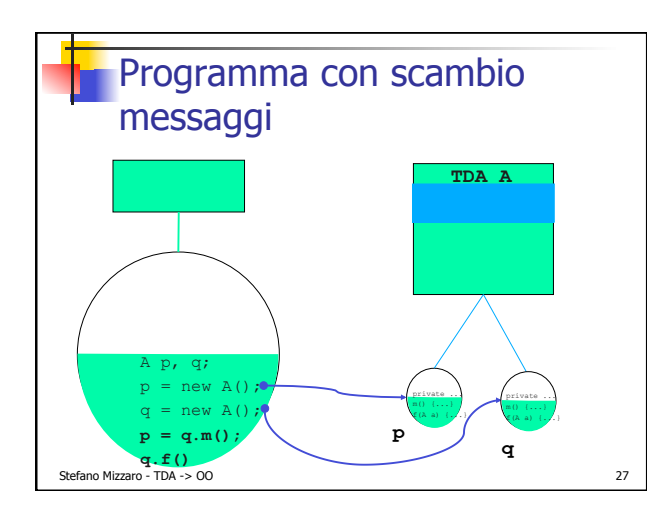

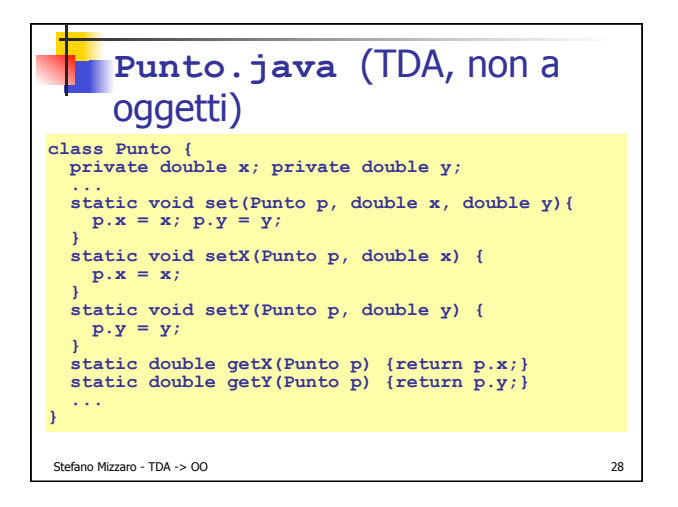

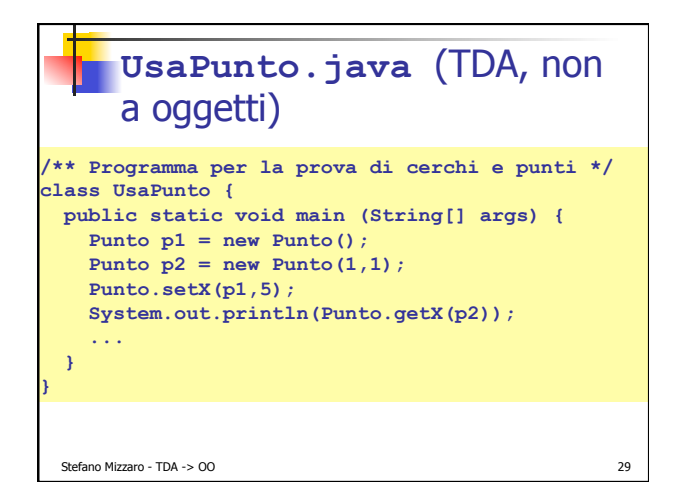

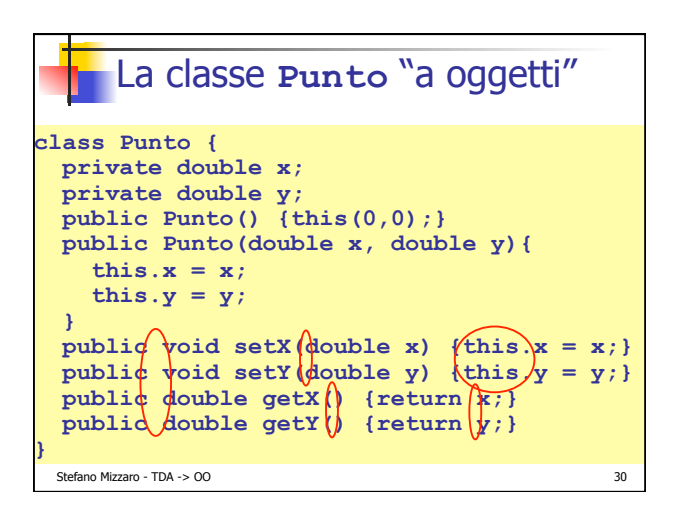

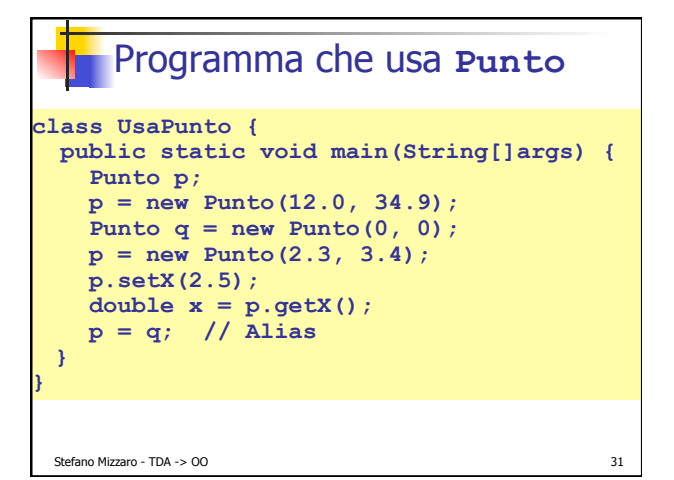

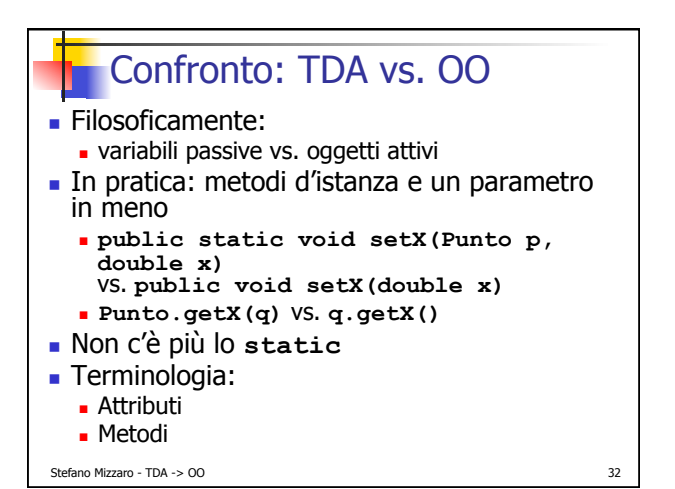

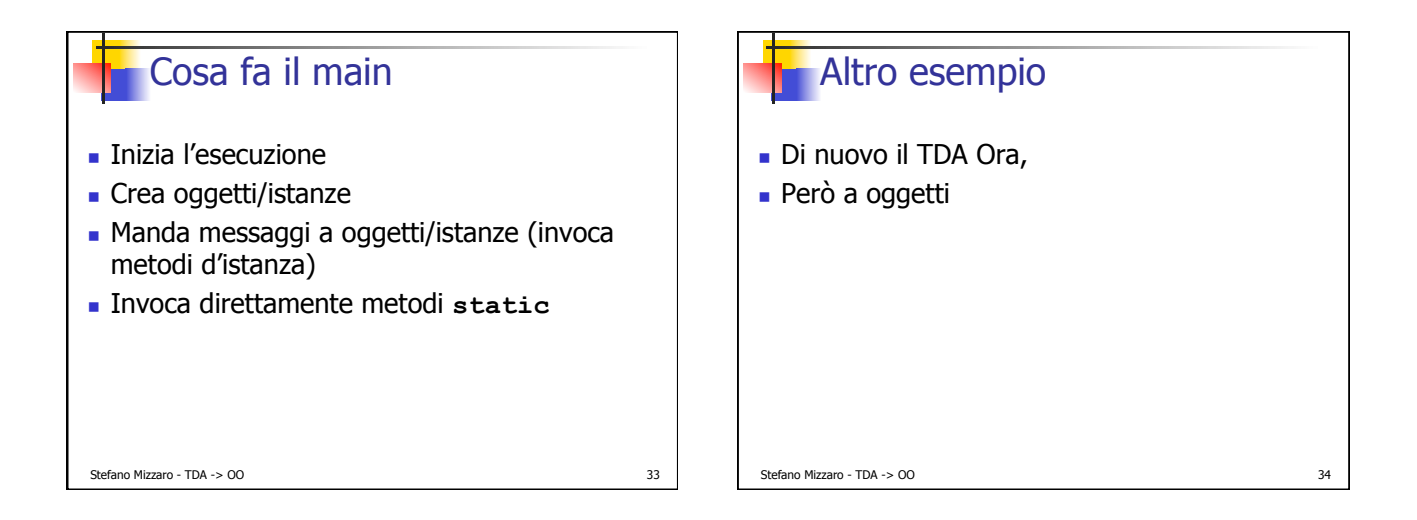

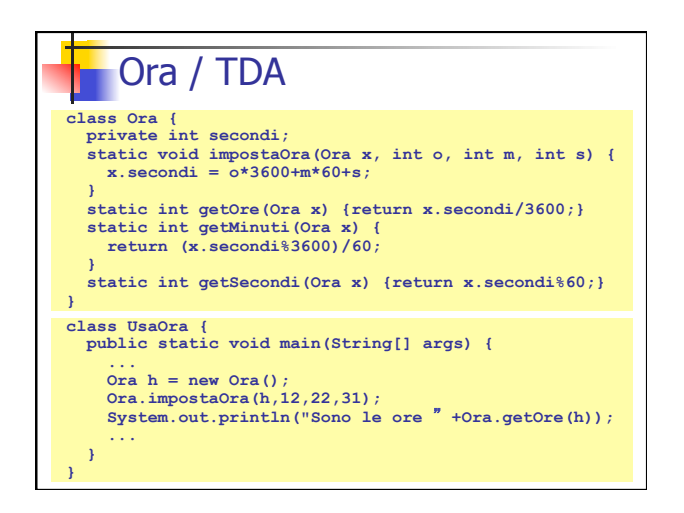

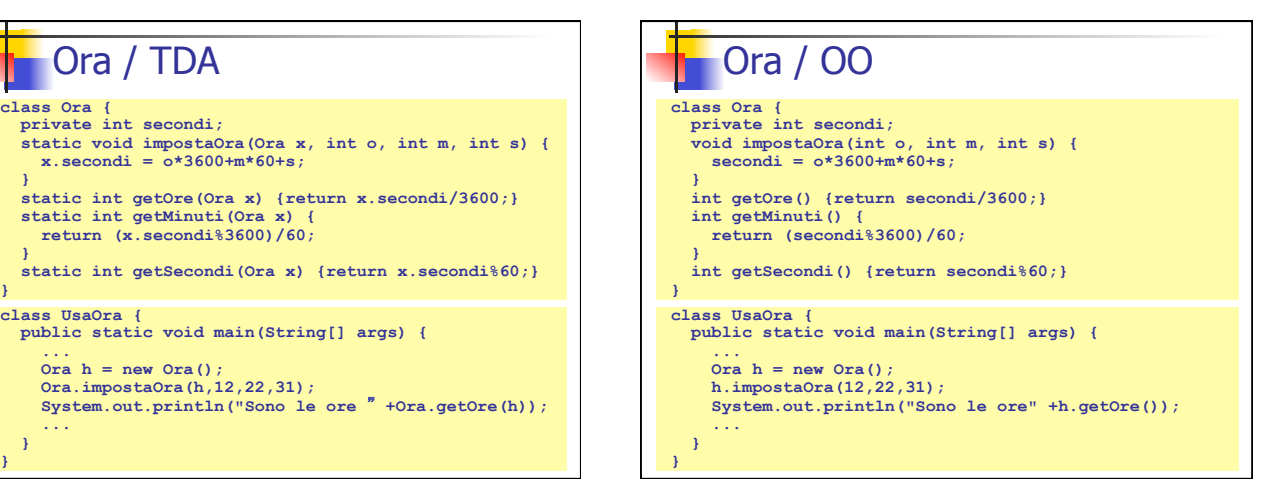

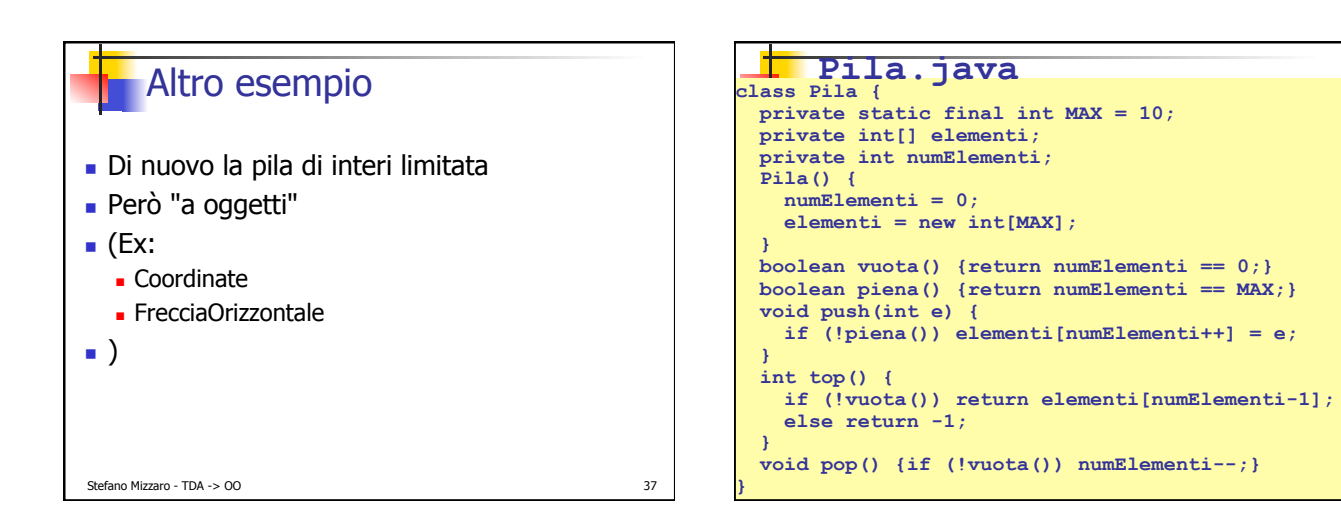

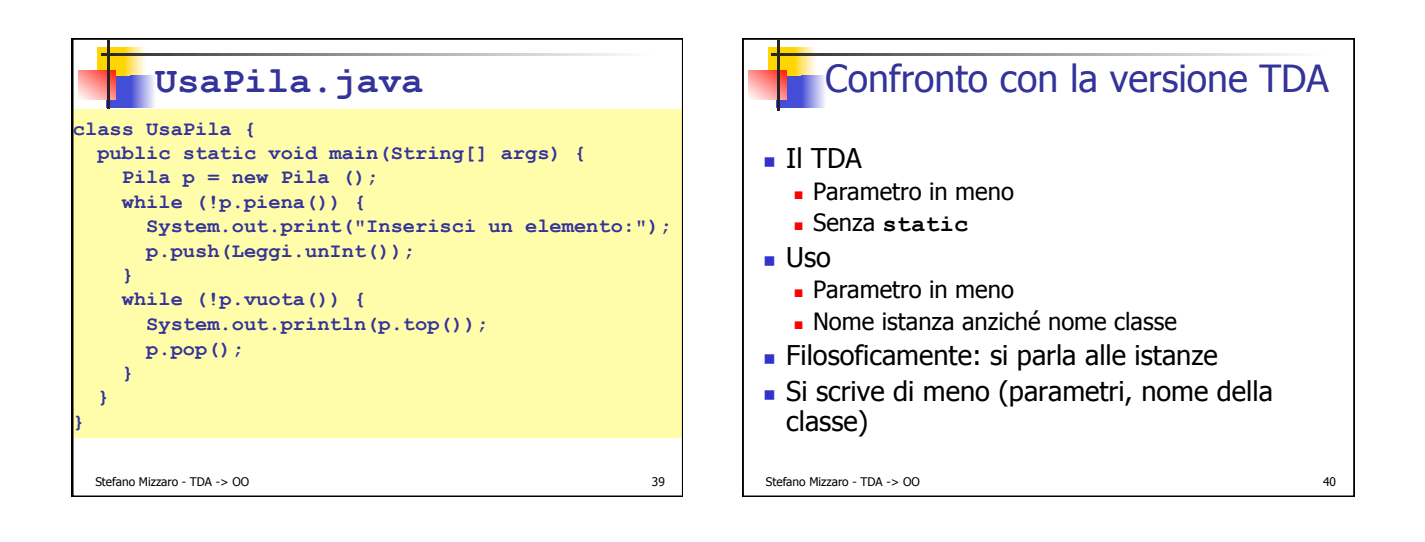

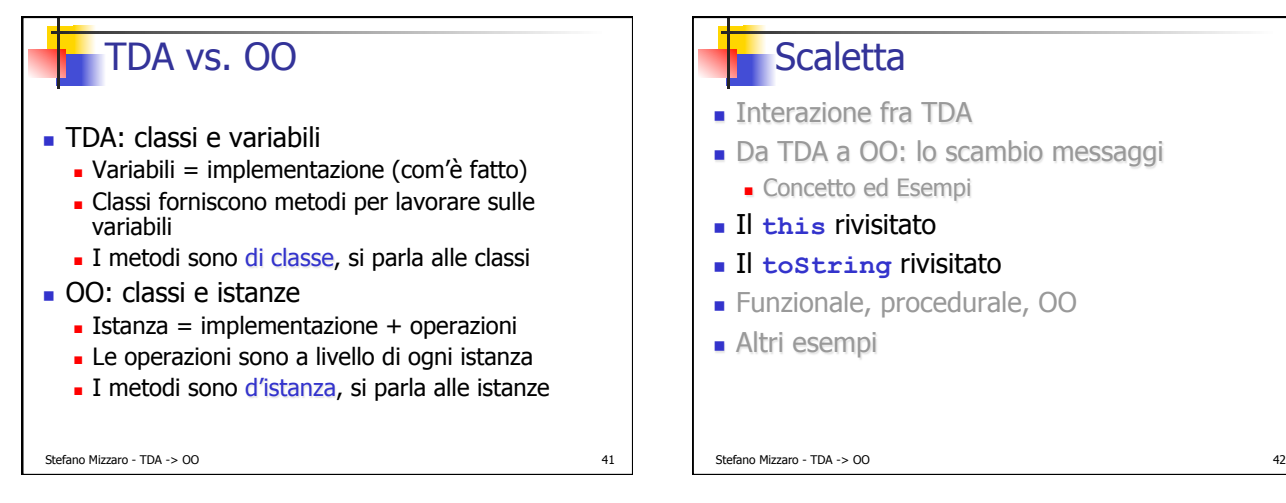

## **Scaletta**

- **.** Interazione fra TDA
- . Da TDA a OO: lo scambio messaggi
	- **.** Concetto ed Esempi
- ! Il **this** rivisitato
- ! Il **toString** rivisitato
- **Exercice**, procedurale, OO
- **Altri** esempi

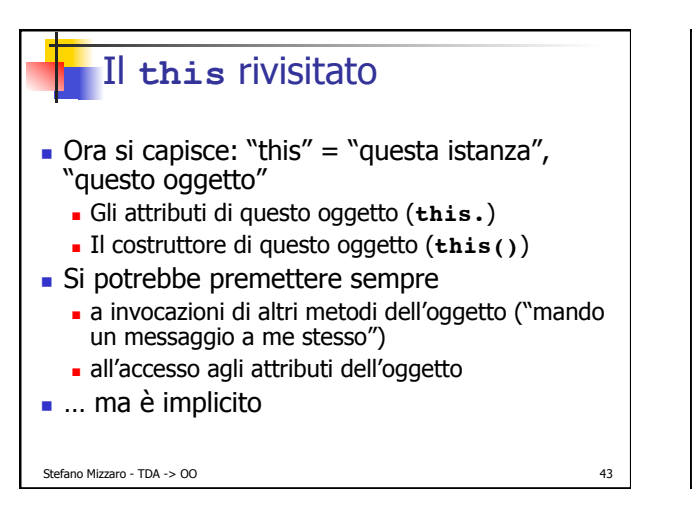

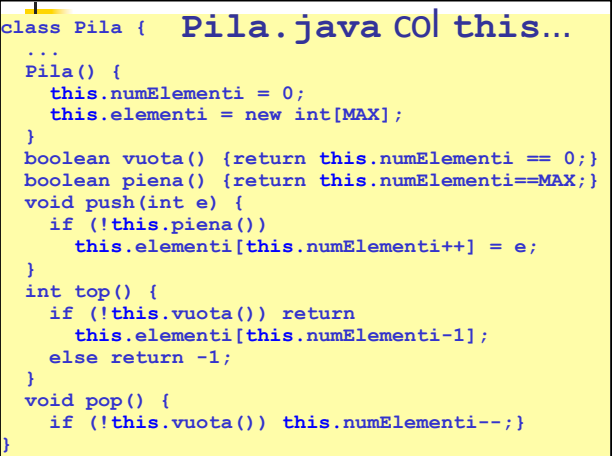

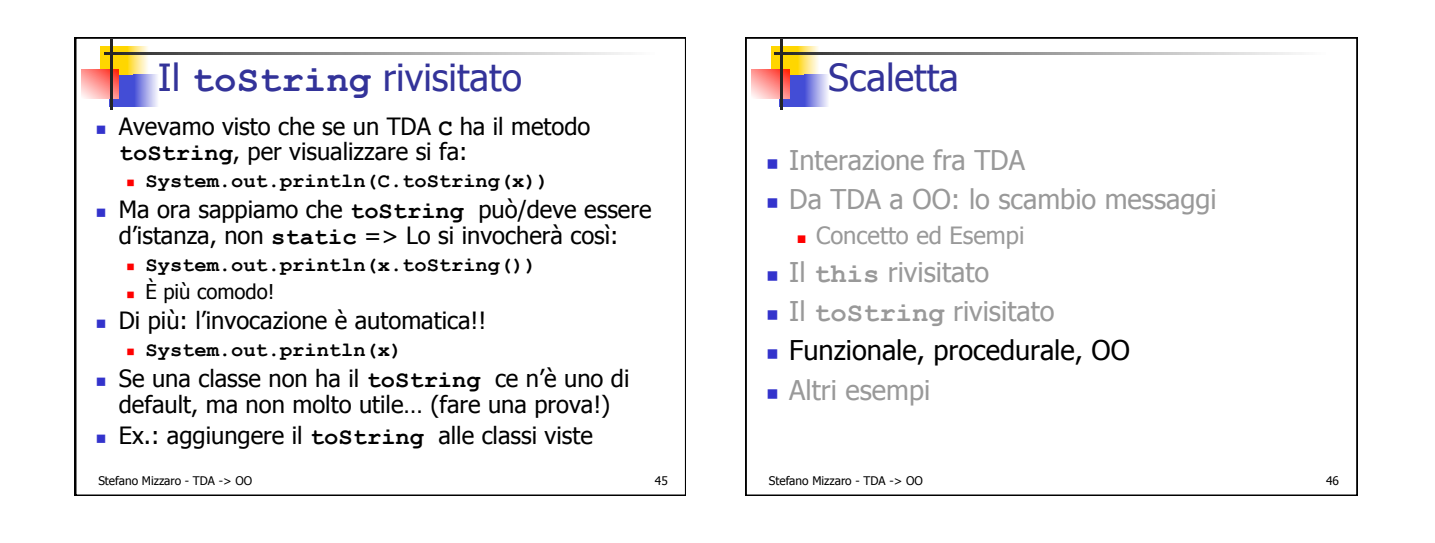

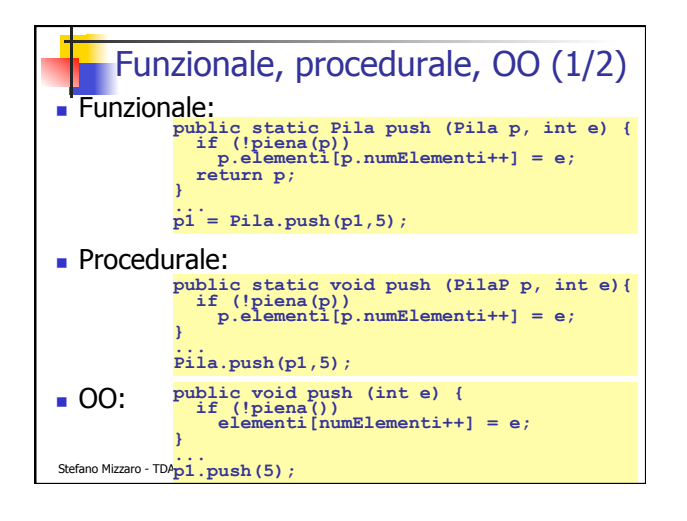

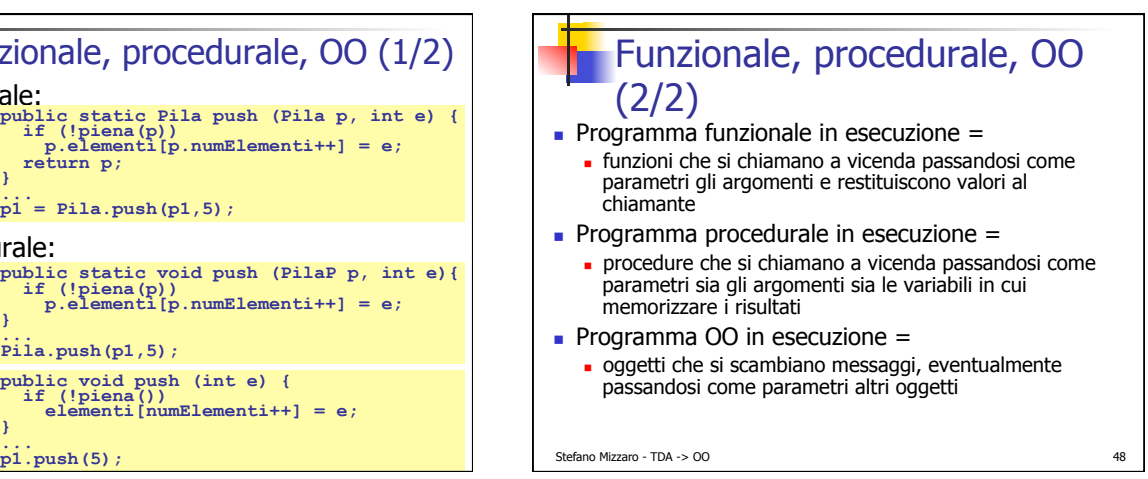

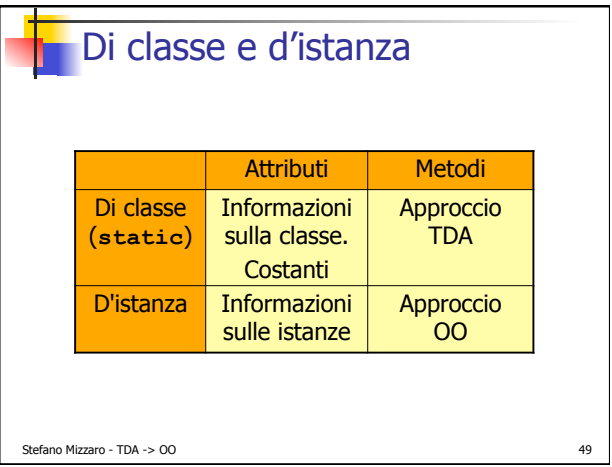

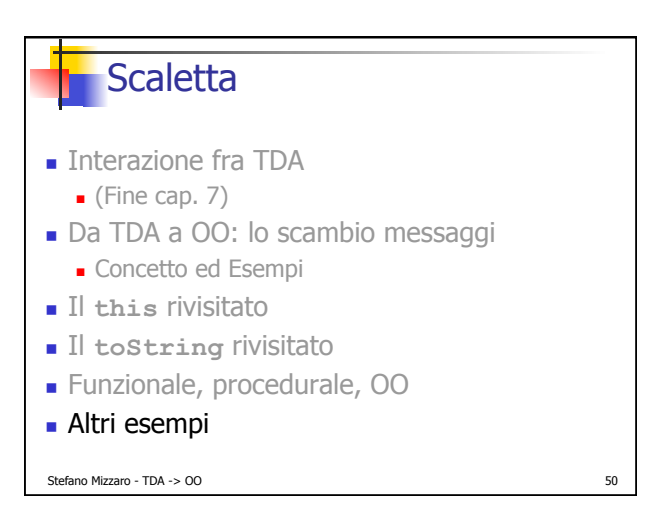

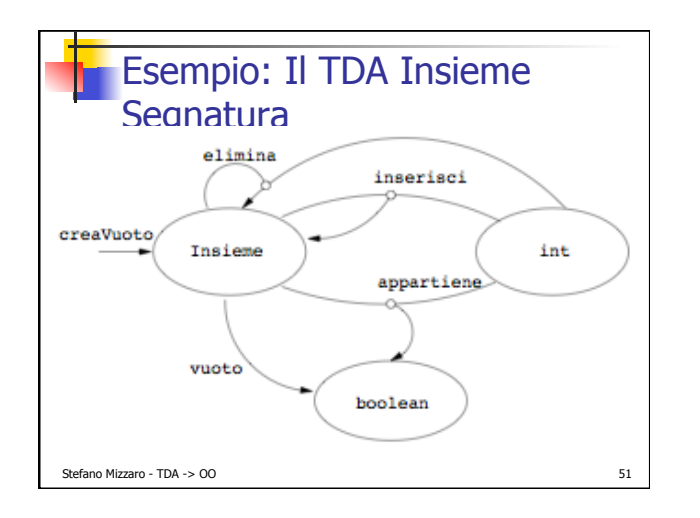

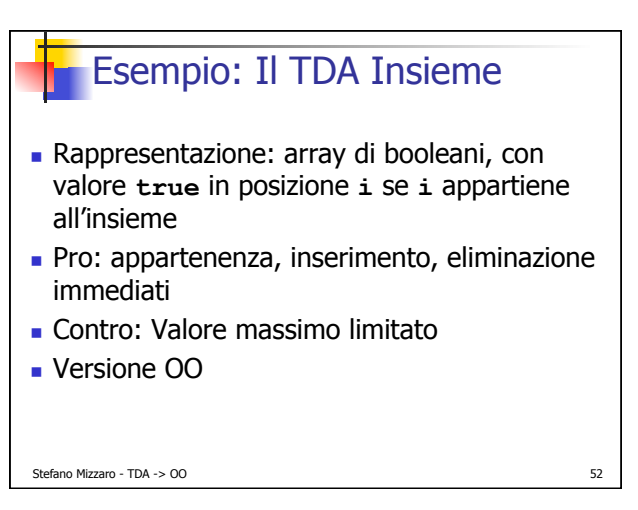

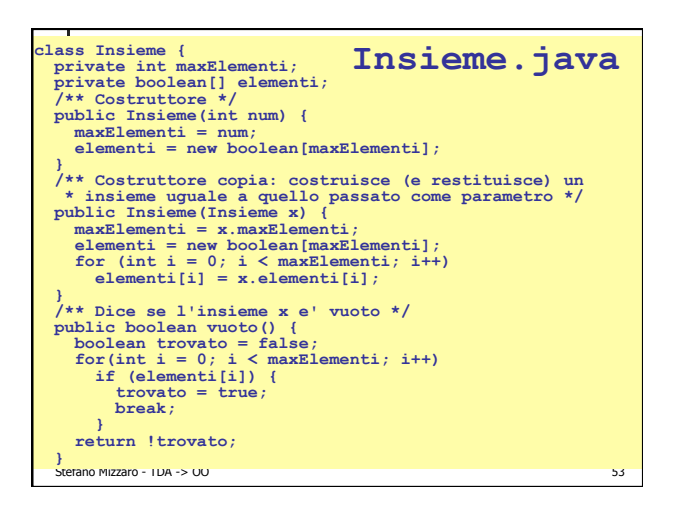

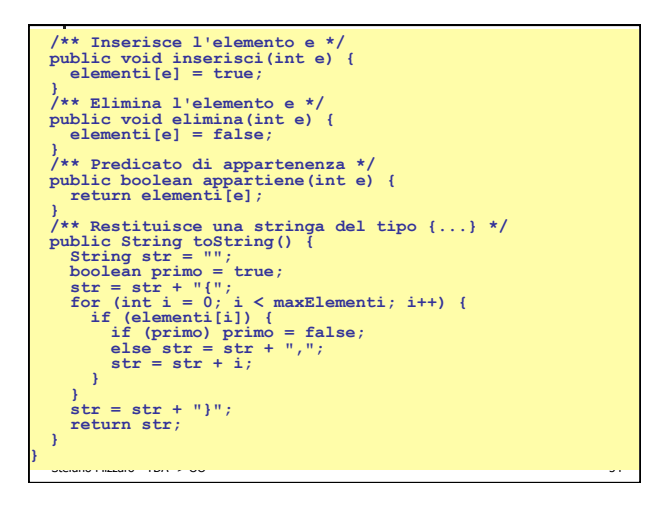

```
class ProvaInsieme { 
 // solo per testare l'implementazione 
 public static void main(String[] args) { 
 Insieme a = new Insieme(100); 
 System.out.println(a.vuoto()); 
 a.inserisci(13); 
 a.inserisci(11); 
          System.out.println(a); 
Insieme b = new Insieme(a);<br>
System.out.println(a.appartiene(13));<br>
System.out.println(b.appartiene(11));<br>
System.out.println(a.vuoto());<br>
System.out.println(a.vuoto());
          a.elimina(11); 
 System.out.println(a); 
 a.elimina(13); 
System.out.println(a);<br>
System.out.println(b);<br>
System.out.println(a.appartiene(11));<br>
System.out.println(a.vuoto());
     }
```
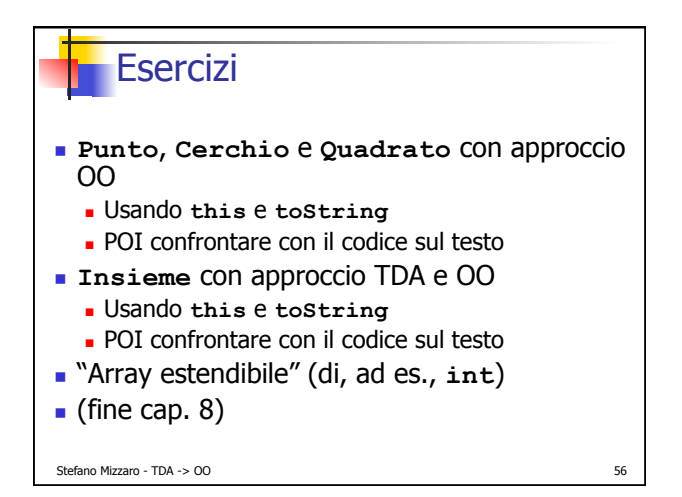

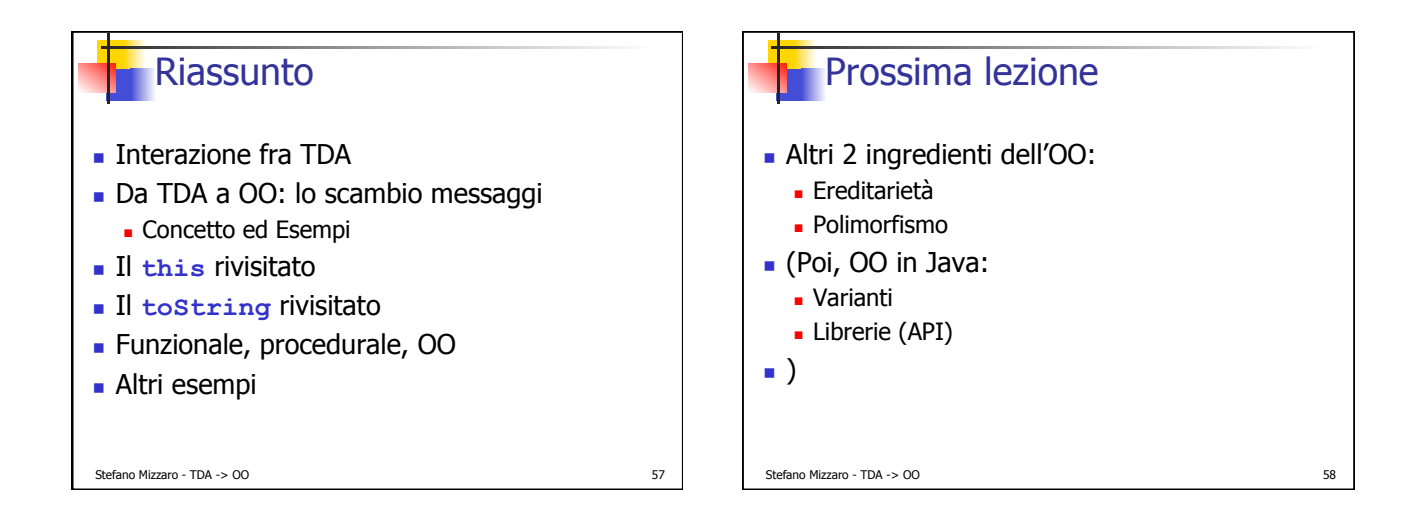

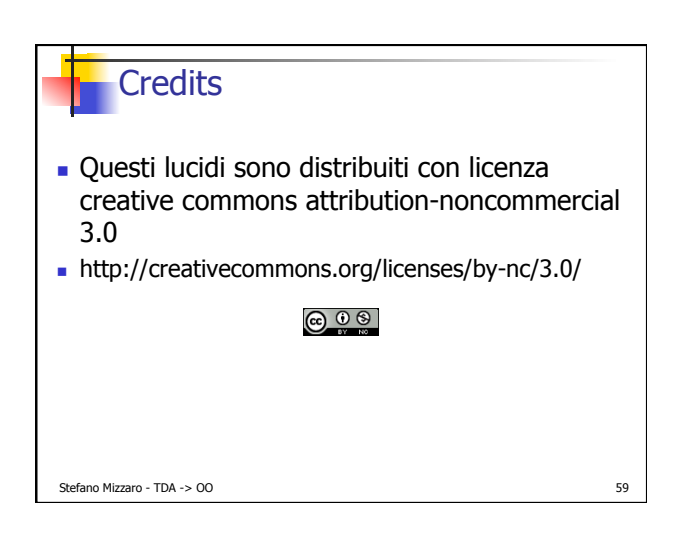